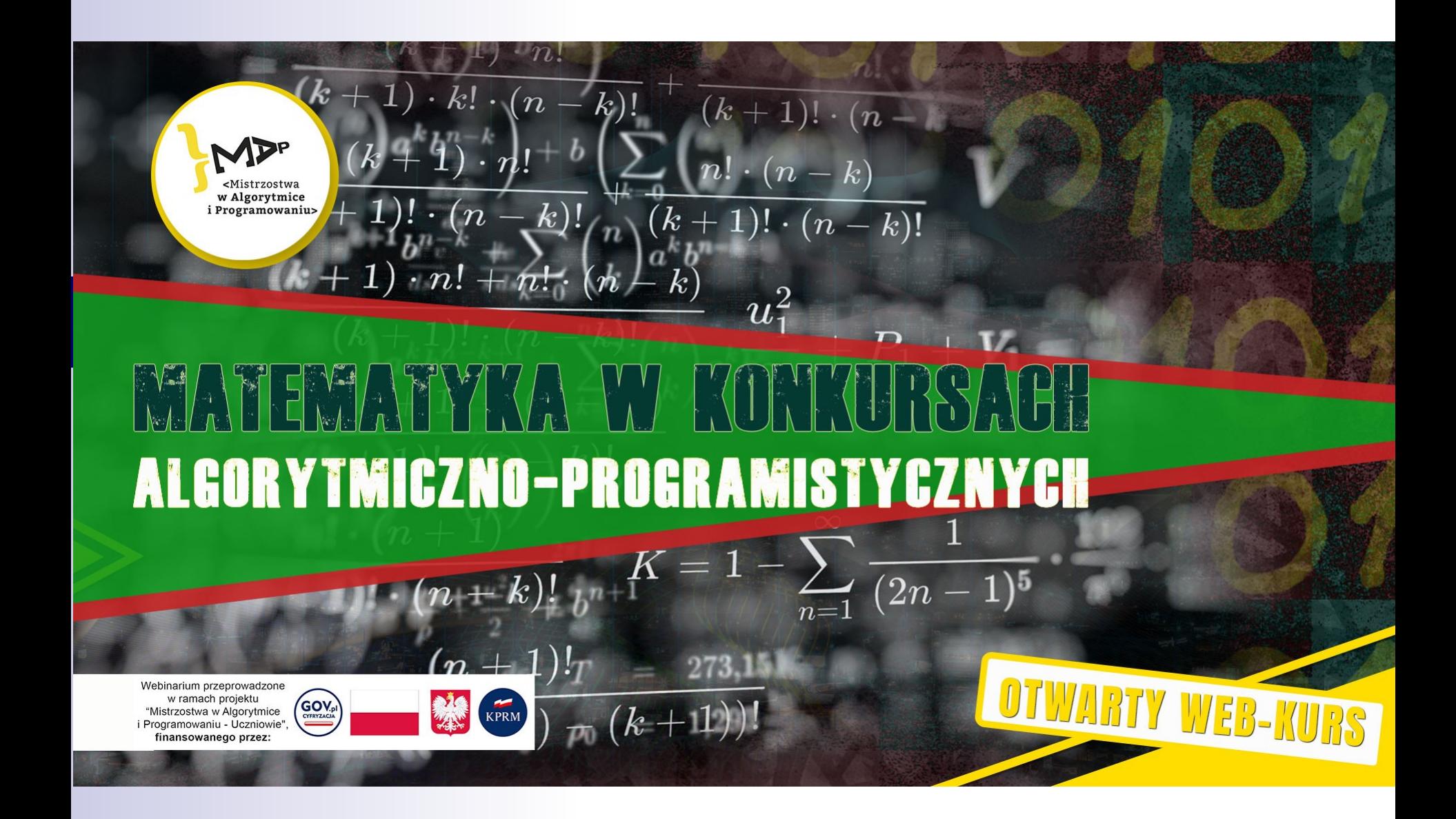

#### Piotr Chrząstowski-Wachtel Uniwersytet Warszawski

# Rachunek prawdopodobieństwa

### Rachunek prawdopodobieństwa

- Jedna z najbardziej intuicyjnych dziedzin matematycznych
- Pełna fałszywych intuicji
- Przez lata uprawiana na zasadzie machania rękami
- Zaksjomatyzowana dopiero w 1930 roku.

# Typowe błędy

- Prawdopodobieństwo tego, że wypadnie orzeł w rzucie monetą wynosi 1/2 i wynika to z aksjomatów Kołmogorowa.
- Można wylosować dowolną liczbę całkowitą z równym prawdopodobieństwem.
- Można obliczyć, jakie jest prawdopodobieństwo tego, że wojna na Ukrainie skończy się do końca sierpnia.
- Istnieje coś takiego, jak losowa cięciwa okręgu.

### Mimo tego

- Rachunek prawdopodobieństwa jest jedną z najbardziej użytecznych dziedzin matematycznych.
- Takie sektory gospodarki, jak bankowość, ubezpieczenia, biorą specjalistów na pniu.
- W informatyce są dwa duże zastosowania:
	- w algorytmice
		- do szacowania średnich kosztów algorytmów
		- do tworzenia i analizy algorytmów randomizowanych
	- w sztucznej inteligencji do analizy danych (korelacje, przyczynowość,...)

#### Zmienna losowa

- Jedno z najważniejszych pojęć matematycznych
- Kodowanie wydarzeń za pomocą liczb i określanie ich własności ilościowo.
- Za zmienną losową możemy uznać dowolną funkcję ze zbioru zdarzeń w zbiór liczb rzeczywistych.

### Rozkład zmiennej losowej

- Wartościom zmiennych losowych przypisujemy prawdopodobieństwa.
- W przypadku dyskretnym jest to w miarę proste po prostu określamy dla każdej wartości zmiennej losowej jej prawdopodobieństwo.
- W przypadku ciągłym używamy przedziałów wartości zmiennej losowej – pojedyncza wartość ma zazwyczaj prawdopodobieństwo równe zero (krzywa Gaussa to nie jest funkcja wartości prawdopodobieństw!).

#### Wartość oczekiwana zmiennej losowej

- Mylona często z wartością średnią.
- Jest sumą (lub całką) wartości zmiennej losowej przemnożonej przez funkcję gęstości jej rozkładu w każdym punkcie.

#### Niezależność zdarzeń

- Jedno z podstawowych pojęć.
- Formalnie dwa zdarzenia są niezależne, jeśli  $P(A \cap B) = P(A)P(B)$
- Tak naprawdę chodzi o to, żeby  $P(A)=P(A|B)$ , gdzie przez P(A|B) rozumiemy prawdopodobieństwo tego, że zaszło zdarzenie A pod warunkiem że zaszło zdarzenie B.

- Na potrzeby przykładu przyjmijmy dwa założenia (oba w rzeczywistości fałszywe).
	- prawdobodobieństwo urodzenia dziecka danej płci jest równe 1/2
	- płeć kolejnych dzieci danej pary jest niezależna od poprzednich.

■ Spotyka się dwóch kolegów szkolnych po latach.

- Co u ciebie słychać?
- Ożeniłem się, mam dwójkę dzieci.
- A masz córeczkę?
- Mam
- To pewnie też masz synka?
- Skąd wiesz?
- Obliczyłem!

- Wygląda na absurd: jak można obliczyć coś, co ma prawdopodobieństwo 1/2?
- Jeśli przyjrzymy się tej sytuacji bliżej, okaże się że ten drugi pan miał rację: prawdopodobieństwo posiadania syna, gdy wiadomo, że jednym z dzieci jest córka jest równe 2/3.

**Przestrzeń zdarzeń elementarnych:** 

- $-$  DD  $1/4$
- $DC$  1/4
- $-$  CD  $1/4$
- $CC$  1/4

■ Określmy teraz dwa zdarzenia:

- Ch jest wśród dzieci chłopiec
- Dz jest wśród dzieci dziewczynka
- Zatem Ch={DC,CD,CC},Dz={DD,DC.CD}; P(Ch)=P(Dz)=3/4
- Teraz P(Ch|Dz)=P(Ch∩Dz)/P(Dz)=P({CD,DC})/P(Dz) =  $(1/2)/(3/4) = 2/3$

- Tym razem dialog urywa się wcześniej:
	- Co u ciebie słychać?
	- Ożeniłem się, mam dwójkę dzieci.
	- A masz córeczkę?
	- Mam
- Następnego dnia kolega dzwoni do taty na domowy telefon i słuchawkę podnosi dziewczynka. Prosi tatusia, a ten ze zdziwieniem wysłuchuje, że pewnie ma też synka. Okazuje się jednak, że drugim dzieckiem jest też córeczka.

- Przestrzeń zdarzeń elementarnych: tym razem kolejne litery oznaczają: pierwsze dziecko, drugie dziecko, kto odebrał telefon.
	- DDD 1/4
	- $-$  DDC 0
	- DCD 1/8
	- DCC 1/8
	- $-$  CDD  $1/8$
	- CDC 1/8
	- $-$  CCD 0
	- CCC 1/4

- Teraz
	- Ch={DCD,DCC,CDD,CDC,CCD,CCC}; P(Ch)=3/4
	- $-(T=Dz) = {DDD, DCD, CDD, CCD}$ ;  $P(T=Dz)=1/2$
	- Ch∩(T=Dz)={DCD,CDD,CCD}; P(Ch∩(T=Dz))=1/4
	- $-P(Ch|(T=Dz)) = (1/4)/(1/2) = 1/2$

- Widać, jak bardzo uważnie trzeba konstruować model probabilistyczny. Tutaj końcowe prawdopodobieństwo zależy od sposobu pozyskania informacji o płci jednego z dzieci.
- Gdyby kolega jakoś dowiedział się, że dziewczynką jest starsze z dzieci, to rzecz jasna w wersji 1 natychmiast prawdopodobieństwo tego, że drugim jest chłopiec spada do 1/2

■ Nasz bardzo bliski przyjaciel gra z nami w taką grę. Bierze dwie identyczne puszki, udaje się do sąsiedniego pokoju i tam rzuca monetą tak długo, aż wypadnie orzeł. W zależności od tego, ile wykonał rzutów, wkłada do puszek różne ilości pieniędzy. Dokładniej: przy n rzutach do jednej z puszek wkłada 3<sup>n-1</sup>, a do drugiej 3<sup>n</sup> zł.

Następnie stawia przed nami te dwie puszki, pozwala otworzyć jedną z nich, przeliczyć pieniądze i zachować je lub zdecydować się na wzięcie pieniędzy z drugiej puszki, ale bez możliwości wycofania się z tej decyzji. Jaką strategię powinniśmy przyjąć?

- Jasne, że jeśli w otworzonej puszce widzimy złotówkę (tak się stanie, jeśli przyjaciel od razu trafi orła a my akurat wybierzemy na chybił-trafił tę "gorszą" puszkę), to rzecz jasna powinniśmy zdecydować się na tę drugą, w której na pewno są 3 zł.
- Co jednak, jeśli widzimy jakąś większą sumę?

■ Z jakim prawdopodobieństwem dostajemy pary puszek?

O  $P(O) = 1/2$  (1, 3) RO P(RO)=1/4 (3, 9)

RRO P(RRO)=1/8 (9, 27)

...

...

 $RR...RO$   $P(RR...RO)=1/2^n$   $(3^{n-1}, 3^n)$ 

n rzutów n rzutów

To jest znany rozkład geometryczny

- Zauważmy, że jeśli widzimy 3<sup>n</sup> zł w pierwszej puszce i n>0, to możliwe są tylko dwie sumy w drugiej: 3<sup>n-1</sup> i 3<sup>n+1</sup>
- Ta pierwsza wartość jest dwukrotnie bardziej prawdopodobna, niż druga.
- Jeśli zdecydujemy się na pozostanie przy pierwszej puszce, to średnio wygramy 3<sup>n</sup> zł.
- Jeśli jednak zdecydujemy się na drugą puszkę, to będzie to średnio (2/3)  $3^{n-1}$  + (1/3)  $3^{n+1}$  zł, a to jest więcej niż 3<sup>n</sup> zł.

- Wniosek: Zawsze się opłaca zmienić decyzję!
- Ale od którego momentu?
- **Przecież na samym początku nie ma znaczenia, którą** puszkę zaczniemy otwierać. Są identyczne.
- Otwieramy,... cały czas jest obojętne aż do momentu, w którym już widzimy, ile jest w niej złotych. W tym momencie (ale dopiero w tym!) opłaca się wziąć drugą puszkę!
- Absurd!
- A gdybyśmy od razu wybrai tę drugą puszkę, to też by się nam opłacało zmienić decyzję?
- Z powyższego rozumowania wynika że tak, ale dopiero, jak przeliczymy w niej kasę.

# Wracamy do wyszukiwania binarnego

- Jest to tak ważny algorytm, że każde jego ulepszenie może być istotne.
- Zakładamy, że tablica A jest posortowana niemalejąco.
- Powiedzmy, że interesuje nas jakikolwiek indeks elementu x w posortowanej tablicy lub informacja, że x nie ma w tablicy.
- Może się zdarzyć, że takich elementów jest więcej, wtedy algorytm wyszukiwania binarnego od pewnego momentu będzie rozważał przedział, w któym są same x, a mógłby przerwać pętle wcześniej.
- Do tego jednak trzeba dodatkowego porównania: czy A[s] jest równe x. .

# Wersja z dodatkowym porównaniem

```
int szukajx (int A[], int n int x)
\{ int l, p, s;l=0; p=n-1; s=(l+p)/2;
while (1 < p \&amp; k A[s] != x)\{if (x > A[s]) 1 = s + 1; else p=s;
 s=(1+p)/2;}
if (A[s] == x) return s;
else return -1; // nie ma x
```
### Pytanie: czy się opłaca?

- Ogólnie zależy:
	- jeśli jest dużo wartości x, to tak, w szczególności jeśli jest ich więcej niż n/2, to w ogóle nie wejdziemy do pętli.
	- jeśli x nie ma w tablicy, to się nie opłaca i tak musimy zejść do przedziału jednoelementowego i tylko niepotrzebnie będziemy robili dodatkowe sprawdzenie. `

# A jeśli jest dokładnie jeden x?

- To warto taki przypadek wziąć pod lupę, szczególnie, że jest bardzo typowy.
- Dla uproszczenia przyjmijmy, że n=2<sup>k</sup>-1. W razie czego możemy (choćby wirtualnie) uzupełnić tablicę nieskończonościami do najbliższej takiej wartości. Nie jest to szczególnie bolesne ograniczenie:
	- po pierwsze po pierwszym strzale mamy na pewno co najwyżej tyle elementów niż oryginalnie. W obliczeniach. Pomylimy się nie więcej niż o 1.
	- testy pokazują że wyniki się uśrednią do uzyskanych dla tych właśnie szczególnych wartości.

# Przypadek pierwszego algorytmu

■ Tu nie ma dużego problemu: koszt będzie równy k, czyli sufit z  $log_2 n$ ; za każdym razem długość przedziału spada o połowę.

- Załóżmy, że nic nie wiemy o położeniu x. Innymi słowy zakładamy, że z równym prawdopodobieństwem może wystąpić na każdej pozycji.
- W związku z tym obliczmy, ile obrotów pętli wykonamy, gdy x jest na pierwszej od lewej pozycji, na drugiej, ..., na n-tej. Wysumujmy te wartości i podzielmy przez n. To będzie średnia liczba obrotów pętli – wartość oczekiwana zmiennej losowej, która jest równa właśnie liczbie obrotów pętli.

- Możemy mieć szczęście i trafić x za pierwszym razem. Będzie tak jednak tylko w jednym przypadku na n: gdy x jest w połowie tablicy. Wykonamy wtedy jedno sprawdzenie warunku.
- Jeśli nie trafimy za pierwszym razem w x, to za drugim razem trafimy w dwóch przypadkach: kiedy x jest dokładnie w połowie lewego segmentu lub w połowie prawego segmentu. Mamy zatem dwie pozycje dla x skutkujące dwoma sprawdzeniami warunku.
- Jeśli nie trafimy ani za pierwszym ani za drugim razem, to mamy 4 pozycje (w połowach ćwiartek), które nam dadzą trzy sprawdzenia warunku.

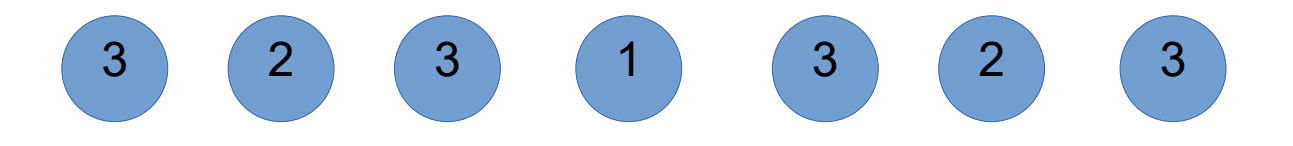

Dla n=7 mamy jeden element z jednym sprawdzeniem warunku, dwa z dwoma i cztery z trzema.

Ogólnie mamy 2<sup>i-1</sup> elementów z i sprawdzeniami warunku

- Zatem z prawdopodobieństwem 2<sup>i-1</sup>/n wykonamy i sprawdzeń warunku.
- **Pozostaje zatem obliczyć sumę**

$$
\sum_{i=1}^{k} i2^{i-1}/n = (1/n) \sum_{i=1}^{k} i2^{i-1}
$$

Skupmy się na sumie

$$
\sum_{i=1}^k i2^{i-1}
$$

$$
\Sigma_{i=1}^{\ \ k} i2^{i-1}
$$

Utrudnijmy sobie najpierw zadanie i zdefiniujmy dla dowolnego rzeczywistego x funkcję f(x) =  $\sum_{i=1}^{k} i x^{i-1}$ Chodzi nam o wyznaczenie wartości f(2). Zatem:  $f(x) = \sum_{i=1}^{k} i x^{i-1} = \sum_{i=1}^{k} (x^{i})' = (\sum_{i=1}^{k} x^{i})$  $\mathbf{y}^{i}$ )' = (( $\mathbf{x}^{k+1}$ -x)/(x-1))' =  $= ((k+1)x<sup>k</sup>-1)(x-1)-x<sup>k+1</sup>+x)/(x-1)<sup>2</sup>$ Wygląda nie najlepiej, ale dla x=2 sama przyjemność:  $f(2) = (k+1)2<sup>k</sup>-1-2<sup>k+1</sup>+2 = (k-1)2<sup>k</sup>+1$ 

Pora na końcowe wnioski Zatem porównujemy dwie wartości:

- z pierwszego algorytmu k,
- $-$  z drugiego  $((k-1)2<sup>k</sup>+1)/n$

– Ale ta druga wartość, to  $((k-1)2<sup>k</sup>+1)/(2k-1)$  $((k-1)2<sup>k</sup>)/(2<sup>k</sup>)=k-1$ 

Zyskaliśmy zatem średnio niecałe jedno sprawdzenie warunku. Opłaca się?

# Algorytmy probabilistyczne

- To algorytmy, w któych używamy generatora liczb losowych.
- Są dwa główne typy:
	- algorytmy Las Vegas
	- algorytmy Monte Carlo

# Algorytmy Las Vegas

- Algorytmy, w których działamy "do skutku" i od losowania zależy złożoność obliczeniowa. Mamy zatem stuprocentową pewność otrzymania odpowiedniego wyniku
- Przykład: szukamy jakiejś wartości w nieuporządkowanej tablicy, wiedząc, że wypełnia ją w ponad połowie. Losujemy kolejne indeksy (żeby nie iść np. od lewej).

# Algorytmy Monte Carlo

- Algorytmy, w których działamy przez pewną skończoną i zazwyczaj z góry określoną liczbę kroków.
- Nie gwarantują one poprawności wyniku, jednak prawdopodobieństwo pomyłki można zazwyczaj ograniczyć przez dowolnie małą stałą.
- Przykład: test pierwszości: algorytm Rabina-Millera

# Algorytm Millera-Rabina

- Jest to algorytm, którego zasadniczą ideę wymyślił Miller, jednak jej poprawność zależy od tego, czy jest prawdziwa hipoteza Riemanna o funkcji zeta.
- Rabin ulosowił go otrzymując poprawny algorytm, jednak nie dający odpowiedzi ze stuprocentową pewnością. Mamy zatem dowolnie małą, ale niepewność co do prawdziwości odpowiedzi.

# Algorytm Millera-Rabina

- Dane do algorytmu: liczba n, o której chcemy stwierdzić, czy jest pierwsza oraz parametr k, będący liczbą naturalną, który precyzuje dokładność z jaką chcemy znać odpowiedź – możemy w ten sposób wpływać na prawdopodobieństwo błędu.
- Wynik:
	- Odpowiedź NIE wtedy wiemy na 100%, że liczba jest złożona lub
	- Odpowiedź TAK wtedy wiemy z prawdopodobieństwem 1-1/4<sup>k</sup>, że ta liczba jest pierwsza.

# Algorytm Millera-Rabina

- Kolejne kroki:
	- Wyznaczamy największą potęgę dwójki s taką, że  $2^{\mathrm{s}}$  <n;
	- obliczamy nieparzyste d=n/2<sup>s</sup>;
	- losujemy liczbę a z przedziału 1,...,n-1
		- Jeśli  $\neg(a^d) \equiv 1 \pmod{n}$  oraz dla każdego r=0,1,2,...,s-1 mamy  $\sim (a^{2^{r}d} \equiv (-1) \pmod{n}$ , to a jest złożona
		- W przeciwnym razie szansa na pierwszość wzrasta i powtarzamy ten krok aż osiągniemy albo dowód złożoności albo liczbę kroków k. Po k krokach negatywnych stwierdzamy, że n jest prawdopodobnie pierwsza.

#### Twierdzenie 1

- Jeśli n jest liczbą pierwszą, zaś a jest mniejsze od n. Niech tym razem d=(n-1)/2<sup>s</sup>, gdzie d jest nieparzyste. Wówczas  $-$  albo a<sup>d</sup>  $\equiv$  1 (mod n)
	- albo istnieje r=0,1,...,s-1 takie że a<sup>2rd</sup>  $\equiv$  (-1) (mod n)
- Liczbę a, która nie spełnia powyższych warunków nazywa się **świadkiem złożoności** n.

#### Twierdzenie 2

- Jeśli n>3 jest nieparzystą liczbą złożoną, to w zbiorze 1,2,...n-1 jest co najwyżej (n-1)/4 liczb niebędących świadkami jej złożoności.
- Zatem każde kolejne wykonanie testu, związane z losowaniem a, zwiększa prawdopodobieństwo pierwszości czterokrotnie.

# Rozwiązanie paradoksu dwóch puszek

Polecam moje dwa artykuły z Delty:

- http://www.deltami.edu.pl/temat/matematyka/ rachunek\_prawdopodobienstwa/2014/08/26/ Tak\_bardzo\_oczekiwana\_wartosc/
- http://www.deltami.edu.pl/temat/matematyka/ rachunek\_prawdopodobienstwa/2014/10/30/ Wartosc nieoczekiwana/

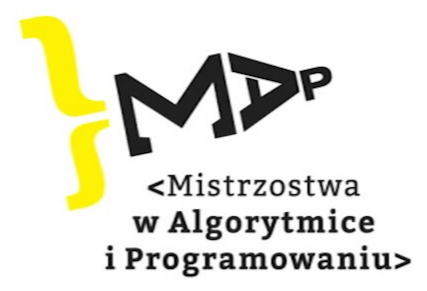

Projekt "Mistrzostwa w Algorytmice i Programowaniu - Uczniowie" jest finansowany ze środków pochodzących z "Programu Rozwoju Talentów Informatycznych na lata 2019-2029"

Dofinansowanie Projektu: 4.887.850,50 zł

Całkowita wartość Projektu: 5.460.850,50 zł

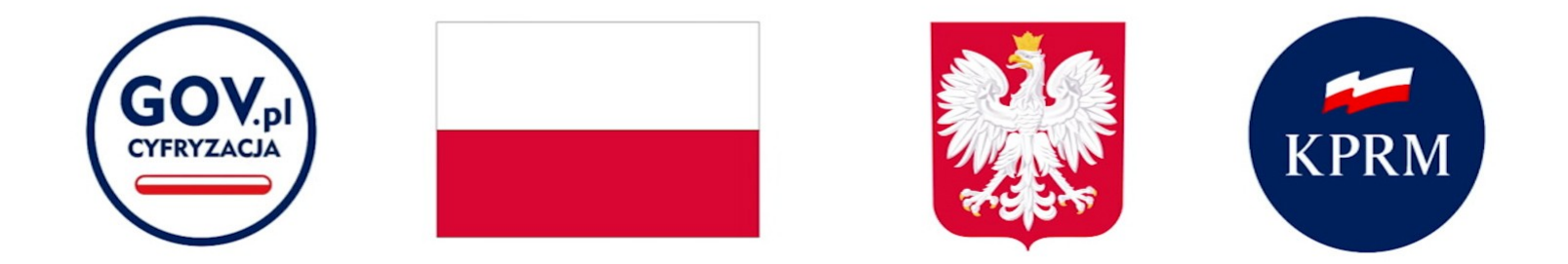

Publikacja multimedialna wyraża jedynie poglądy autorów i nie może być utożsamiana z oficjalnym stanowiskiem Kancelarii Prezesa Rady Ministrów